Avaya Call Management System Lan Backup User Guide >>>CLICK HERE<<<

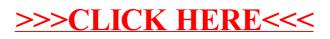